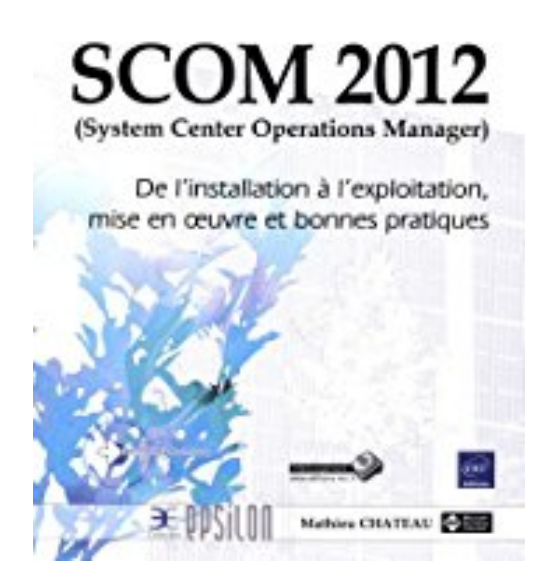

# **SCOM 2012 (System Center Operations Manager) - De l'installation à l'exploitation, mise en oeuvre et bonnes pratiques**

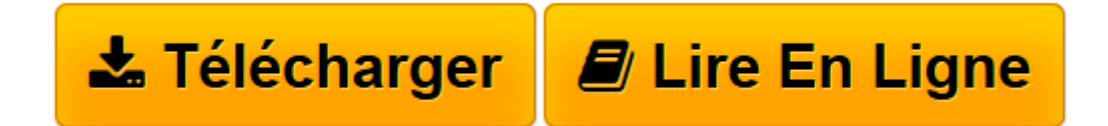

[Click here](http://bookspofr.club/fr/read.php?id=2746077752&src=fbs) if your download doesn"t start automatically

# **SCOM 2012 (System Center Operations Manager) - De l'installation à l'exploitation, mise en oeuvre et bonnes pratiques**

Mathieu CHATEAU

**SCOM 2012 (System Center Operations Manager) - De l'installation à l'exploitation, mise en oeuvre et bonnes pratiques** Mathieu CHATEAU

**[Télécharger](http://bookspofr.club/fr/read.php?id=2746077752&src=fbs)** [SCOM 2012 \(System Center Operations Manager\) - De ...pdf](http://bookspofr.club/fr/read.php?id=2746077752&src=fbs)

**[Lire en ligne](http://bookspofr.club/fr/read.php?id=2746077752&src=fbs)** [SCOM 2012 \(System Center Operations Manager\) - D ...pdf](http://bookspofr.club/fr/read.php?id=2746077752&src=fbs)

### **Téléchargez et lisez en ligne SCOM 2012 (System Center Operations Manager) - De l'installation à l'exploitation, mise en oeuvre et bonnes pratiques Mathieu CHATEAU**

#### 421 pages

#### Présentation de l'éditeur

Ce livre sur SCOM 2012 s'adresse aux administrateurs et ingénieurs désireux d'acquérir et de maîtriser l'installation, la mise en oeuvre et l'exploitation de System Center Operations Manager. Sa structure correspond aux différentes phases d'un projet SCOM afin que le lecteur puisse l'utiliser comme un guide de référence ; depuis l'explication du modèle de licence, en passant par l'architecture et le déploiement, jusqu'à la création de packs d'administration et de rapports. Même si l'aspect technique est une partie importante d'un projet SCOM, l'auteur traite également les sujets d'un point de vue méthodologique et dans le respect des bonnes pratiques, il détaille notamment une méthode pour gérer le flux d'alertes, enrichie de ses retours d'expérience. L'exploitation de la supervision, véritable atout de la solution, est traitée dans un chapitre dédié. La supervision applicative (Web, .Net, Java) est également traitée en utilisant notamment Application Diagnostics et Advisor. Pour aider le lecteur à passer de la théorie à la pratique et parer aux imprévus, l'auteur a prévu une annexe recensant un certain nombre de messages d'erreurs et problèmes possibles avec leur solution. Des éléments complémentaires sont en téléchargement sur le site www.editions-eni.fr. Les chapitres du livre : Avant-propos - Introduction - Architecture SCOM - Déploiement - Mise sous supervision - Exploitation de la supervision - Les rapports - Les packs d'administration - Supervision applicative - Annexes Biographie de l'auteur

Consultant indépendant Mathieu CHATEAU bénéficie d'une triple expertise : Microsoft, Réseau et Sécurité. Il a été reconnu Microsoft MVP (Most Valuable Professional) Setup & Deployment. Tout au long de ces pages, il met au service des lecteurs son expertise Microsoft ainsi que son expérience significative des infrastructures complexes afin de fournir un livre de qualité respectant les meilleures pratiques du monde de l'entreprise.

Download and Read Online SCOM 2012 (System Center Operations Manager) - De l'installation à l'exploitation, mise en oeuvre et bonnes pratiques Mathieu CHATEAU #VSX1FUY63JN

Lire SCOM 2012 (System Center Operations Manager) - De l'installation à l'exploitation, mise en oeuvre et bonnes pratiques par Mathieu CHATEAU pour ebook en ligneSCOM 2012 (System Center Operations Manager) - De l'installation à l'exploitation, mise en oeuvre et bonnes pratiques par Mathieu CHATEAU Téléchargement gratuit de PDF, livres audio, livres à lire, bons livres à lire, livres bon marché, bons livres, livres en ligne, livres en ligne, revues de livres epub, lecture de livres en ligne, livres à lire en ligne, bibliothèque en ligne, bons livres à lire, PDF Les meilleurs livres à lire, les meilleurs livres pour lire les livres SCOM 2012 (System Center Operations Manager) - De l'installation à l'exploitation, mise en oeuvre et bonnes pratiques par Mathieu CHATEAU à lire en ligne.Online SCOM 2012 (System Center Operations Manager) - De l'installation à l'exploitation, mise en oeuvre et bonnes pratiques par Mathieu CHATEAU ebook Téléchargement PDFSCOM 2012 (System Center Operations Manager) - De l'installation à l'exploitation, mise en oeuvre et bonnes pratiques par Mathieu CHATEAU DocSCOM 2012 (System Center Operations Manager) - De l'installation à l'exploitation, mise en oeuvre et bonnes pratiques par Mathieu CHATEAU MobipocketSCOM 2012 (System Center Operations Manager) - De l'installation à l'exploitation, mise en oeuvre et bonnes pratiques par Mathieu CHATEAU EPub

## **VSX1FUY63JNVSX1FUY63JNVSX1FUY63JN**